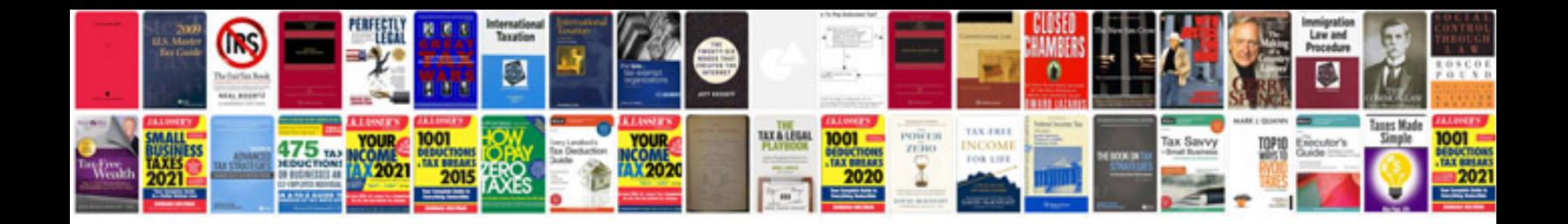

**2007 kia optima owners manual**

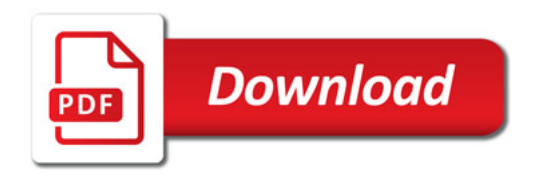

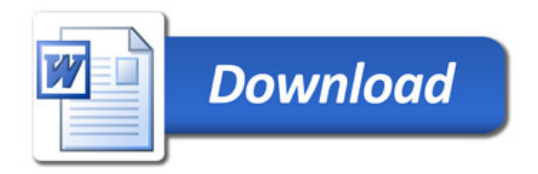